# STAT 400 **Two Sample and Chi-Square Testing Practice**

#### **NINTH (EIGHTH) ( )**

- **1.** a) **7.2-2**  $(6.3-2)$   $(\mathbb{6.5-2})$  "Hint": equal variances
	- b) Use Welch's T to construct a 90% confidence interval for  $\mu_X \mu_Y$ ( without the assumption that the variances are equal).
- **2. 7.3-12 ( 6.5-18 ) ( )**
- **3. 8.3-14 ( 7.1-20 ) ( )**
- **4. 8.2-2 (7.3-2) (** $\mathbb{S}.\mathbb{S}$ -2 **(a)**, **(b)**, **(d)**)
- **5. 8.2-11 ( 7.3-15 ) ( )**
- **6. 9.1-1 ( 8.1-1 ) ( )**
- **7. 9.1-2 ( 8.1-2 ) ( )**
- **8. 9.1-4 ( 8.1-4 ) ( )**
- **9. 9.2-1 ( 8.2-1 ) ( )**
- **10. 9.2-2 ( 8.2-2 ) ( )**
- **11. 9.2-8 ( 8.2-8 ) ( )**
- **12. 9.2-10 ( 8.2-10 ) ( )**

#### **Answers:**

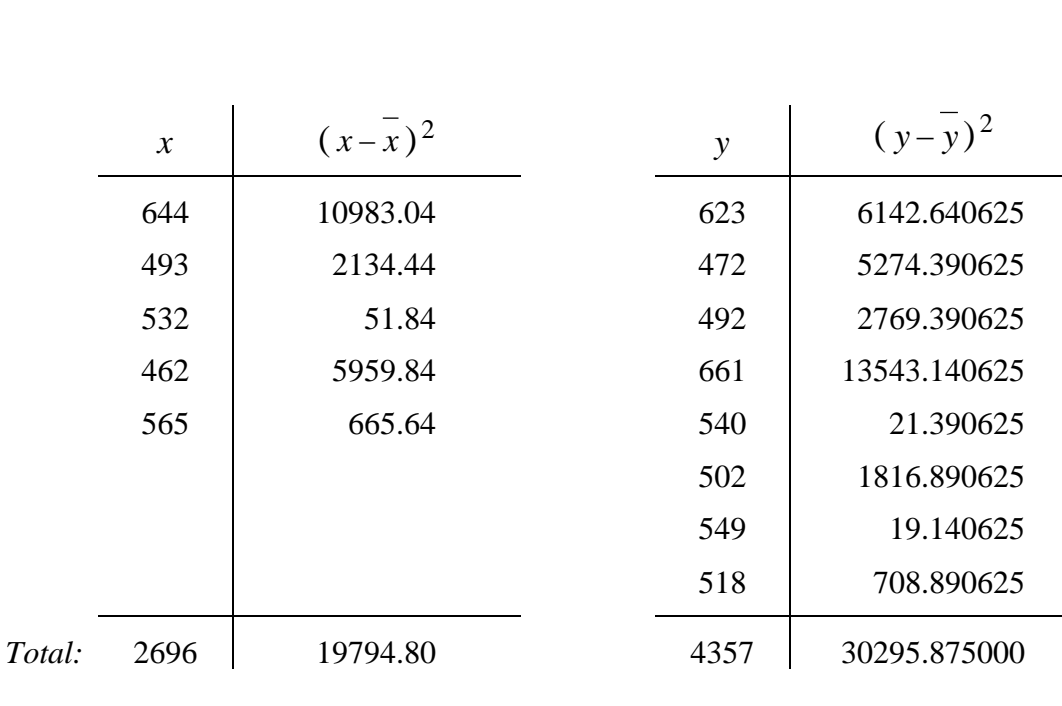

**1.** a) **7.2-2**  $(6.3-2)$   $(6.5-2)$  "Hint": equal variances

$$
\overline{x} = \frac{2696}{5} = 539.2,
$$
  $s_x^2 = \frac{19794.8}{4} = 4948.7,$ 

 $y = \frac{75}{8}$  $\frac{4357}{8} = 544.625,$   $s_y^2 = \frac{30295}{7}$  $\frac{30295.875}{2} \approx 4327.982.$ 

 $(5-1)$  · 4948.7 +  $(8-1)$  $5 + 8 - 2$ 2  $(5-1) \cdot 4948.7 + (8-1) \cdot 4327.982$ pooled  $\overline{\phantom{0}}$  5+8 - $=\frac{(5-1)\cdot 4948.7 + (8-1)\cdot 4948.7 + (8-1)\cdot 4948.7 + (8-1)\cdot 4948.7}{6}$  $s_{\text{pooled}}^2 = \frac{(5-1)^2 4948.7 + (8-1)^2 4327.982}{5+8} \approx 4553.7,$   $s_{\text{pooled}} \approx 67.481.$ 

$$
t_{0.05}(11) = 1.796,
$$
  $(539.2 - 544.625) \pm 1.796 \cdot 67.481 \cdot \sqrt{\frac{1}{5} + \frac{1}{8}}$ 

**– 5.425 69.092** or **( – 74.517, 63.667 )**.

b) Use Welch's T to construct a 90% confidence interval for  $\mu_X - \mu_Y$ ( without the assumption that the variances are equal).

$$
\left[\frac{\left(\frac{s_1^2}{n_1} + \frac{s_2^2}{n_2}\right)^2}{\frac{1}{n_1 - 1} \cdot \left(\frac{s_1^2}{n_1}\right)^2 + \frac{1}{n_2 - 1} \cdot \left(\frac{s_2^2}{n_2}\right)^2}\right] = \left[\frac{\left(\frac{4948.7}{5} + \frac{4327.982}{8}\right)^2}{\frac{1}{5 - 1} \cdot \left(\frac{4948.7}{5}\right)^2 + \frac{1}{8 - 1} \cdot \left(\frac{4327.982}{8}\right)^2}\right]
$$

 $=$   $\lfloor 8.172642 \rfloor = 8$  degrees of freedom

$$
t_{0.05}(8) = 1.860,
$$
  $(539.2 - 544.625) \pm 1.860 \cdot \sqrt{\frac{4948.7}{5} + \frac{4327.982}{8}}$ 

**– 5.425 72.772** or **( – 78.197, 67.347 )**.

# **2. 7.3-12 ( 6.5-18 ) ( )**

$$
n_A = 460,
$$
  $y_A = 170.$   $\hat{p}_A = \frac{y_A}{n_A} = \frac{170}{460} = 0.37.$   
 $n_B = 440,$   $y_B = 141.$   $\hat{p}_B = \frac{y_B}{n_B} = \frac{141}{440} = 0.32.$ 

a) 
$$
(\hat{p}_A - \hat{p}_B) \pm z_{\alpha/2} \cdot \sqrt{\frac{\hat{p}_A \cdot (1 - \hat{p}_A)}{n_A} + \frac{\hat{p}_B \cdot (1 - \hat{p}_B)}{n_B}}
$$

95% confidence level 
$$
\alpha = 0.05
$$
  $\frac{\partial}{\partial 2} = 0.025$ .  $z_{\alpha/2} = 1.96$ .  
\n $(0.37 - 0.32) \pm 1.96 \cdot \sqrt{\frac{0.37 \cdot 0.63}{460} + \frac{0.32 \cdot 0.68}{440}}$  or  $[-0.012, 0.112]$ .  
\n $0.05 \pm 0.062$ 

 $n_{\rm B}$ 

b) Yes, the interval in part (a) includes zero.

**3. 8.3-14 ( 7.1-20 ) ( )**

$$
H_0: p_1 = p_2 \text{ vs. } H_1: p_1 > p_2.
$$
 Right-tailed.  
or 
$$
H_0: p_1 \le p_2 \text{ vs. } H_1: p_1 > p_2
$$

a) The test statistic is

$$
z = \frac{\hat{p}_1 - \hat{p}_2}{\sqrt{\hat{p} \cdot (1 - \hat{p}) \cdot (\frac{1}{n_1} + \frac{1}{n_2})}}, \text{ where } \hat{p} = \frac{y_1 + y_2}{n_1 + n_2} = \frac{n_1 \cdot \hat{p}_1 + n_2 \cdot \hat{p}_2}{n_1 + n_2}.
$$

 $\alpha = 0.05$ . The critical (rejection) region is  $z > z_{\alpha} = 1.645.$ 

b) 
$$
n_1 = 900
$$
,  $y_1 = 135$ .  $\hat{p}_1 = \frac{y_1}{n_1} = \frac{135}{900} = 0.15$ .

$$
n_2 = 700,
$$
  $y_2 = 77.$   $\hat{p}_2 = \frac{y_2}{n_2} = \frac{77}{700} = 0.11.$ 

$$
\hat{p} = \frac{y_1 + y_2}{n_1 + n_2} = \frac{135 + 77}{900 + 700} = \frac{212}{1600} = 0.1325.
$$

The observed value of  $z$  (test statistic)

$$
z = \frac{0.15 - 0.11}{\sqrt{0.1325 \cdot 0.8675 \cdot \left(\frac{1}{900} + \frac{1}{700}\right)}} = 2.341
$$

is greater than 1.645 (the test statistic does fall into the rejection region) so Reject H $_0$  .

- c)  $\alpha = 0.01$ . The critical (rejection) region is  $z > z_{\alpha} = 2.326.$  $z = 2.341 > 2.326$  (the test statistic does fall into the rejection region) so Reject H $_0$  .
- d)  $p-value = P(Z > 2.341) = 0.0096$ .

# **4. 8.2-2 ( 7.3-2 ) ( )**

a)  $H_0: \mu_X = \mu_Y$  vs.  $H_1: \mu_X$ Right – tailed.  $n = 16$ ,  $m = 13$ .

If we assume that population variances are equal, then we can use the test statistic

$$
t = \frac{\left(\overline{x} - \overline{y}\right)}{s_{pooled} \cdot \sqrt{\frac{1}{16} + \frac{1}{13}}}
$$

where

$$
s_{pooled}^{2} = \frac{15 \cdot s_{x}^{2} + 12 \cdot s_{y}^{2}}{27}.
$$

Then the number of degrees of freedom =  $n + m - 2 = 16 + 13 - 2 = 27$ .  $\alpha = 0.01$ . The critical (rejection) region is  $t > t_{\alpha} = 2.473$ .

b) 
$$
\bar{x} = 415.16
$$
,  $s_x^2 = 1356.75$ ,  $\bar{y} = 347.40$ ,  $s_y^2 = 692.21$ .  
\n
$$
s_{pooled}^2 = \frac{(n-1) \cdot s_x^2 + (m-1) \cdot s_y^2}{n+m-2} = \frac{15 \cdot 1356.75 + 12 \cdot 692.21}{27} \approx 1061.398889.
$$
\n
$$
s_{pooled} \approx 32.579.
$$

The observed value of *t* (test statistic)

$$
t = \frac{(415.16 - 347.40)}{32.579 \cdot \sqrt{\frac{1}{16} + \frac{1}{13}}} = 5.570
$$

is greater than 2.473 (the test statistic does fall into the rejection region) so **Reject H <sup>0</sup>** .

#### c) Welch's T:

$$
\left[ \frac{s_x^2 + s_y^2}{n}\right]^2
$$
\n
$$
\left[ \frac{\frac{s_x^2}{n} + \frac{s_y^2}{m}}{n-1} \cdot \left(\frac{s_x^2}{n}\right)^2 + \frac{1}{m-1} \cdot \left(\frac{s_y^2}{m}\right)^2 \right] = \left[ \frac{\left(\frac{1356.75}{16} + \frac{692.21}{13}\right)^2}{\frac{1}{16-1} \cdot \left(\frac{1356.75}{16}\right)^2 + \frac{1}{13-1} \cdot \left(\frac{692.21}{13}\right)^2} \right]
$$
\n
$$
= \left[ 26.628 \right] = 26 \text{ degrees of freedom.}
$$

OR

$$
c = \frac{\frac{s_x^2}{n}}{\frac{s_x^2}{n} + \frac{s_y^2}{m}} = \frac{\frac{1356.75}{16}}{\frac{1356.75}{16} + \frac{692.21}{13}} = 0.614275.
$$
  

$$
\frac{1}{r} = \frac{c^2}{n-1} + \frac{(1-c)^2}{m-1} = \frac{0.614275^2}{15} + \frac{0.385725^2}{12} = 0.037554.
$$
  

$$
r = \frac{1}{0.037554} = 26.628.
$$
 Round down. 26 degrees of freedom.

Test statistic: 
$$
t = \frac{\left(\overline{x} - \overline{y}\right)}{\sqrt{\frac{s_x^2}{n} + \frac{s_y^2}{m}}} = \frac{(415.16 - 347.40)}{\sqrt{\frac{1356.75}{16} + \frac{692.21}{13}}} = 5.7672.
$$

 $\alpha = 0.01$ . The critical (rejection) region is  $t > t_{\alpha} = 2.479$ . **Reject H <sup>0</sup>** .

## **5. 8.2-11 ( 7.3-15 ) ( )**

H<sub>0</sub>: 
$$
\mu_X - \mu_Y = 0
$$
 vs. H<sub>1</sub>:  $\mu_X - \mu_Y > 0$  Right-tailed.  
or H<sub>0</sub>:  $\mu_X - \mu_Y \le 0$  vs. H<sub>1</sub>:  $\mu_X - \mu_Y > 0$   
 $n = 90$ ,  $\bar{x} = 8.10$ ,  $s_x = 0.117$ ,  $m = 110$ ,  $\bar{y} = 8.07$ ,  $s_y = 0.054$ .

a) 2  $s_x^2 = 0.013689, s_y^2$  $s_y^2$  = 0.002916. Population variances do not seem to be equal. *n* and *m* are both large. The observed value of  $z$  (test statistic) is

$$
z = \frac{(\overline{x} - \overline{y}) - 0}{\sqrt{\frac{s_x^2}{n} + \frac{s_y^2}{m}}} = \frac{(8.10 - 8.07) - 0}{\sqrt{\frac{0.117^2}{90} + \frac{0.054^2}{110}}} = 2.245.
$$

 $\alpha = 0.05$ . The critical (rejection) region is  $z > z_{\alpha} = 1.645$ . The observed value of  $z$  (test statistic) does fall into the rejection region:

 $2.245 > 1.645$ . **Reject H**<sub>0</sub>.

b) p-value = 
$$
P(Z > 2.245) \approx 0.0124
$$
.

#### **6. 9.1-1 ( 8.1-1 ) ( )**

$$
Q_3 = \frac{(42-56)^2}{56} + \frac{(64-56)^2}{56} + \frac{(53-56)^2}{56} + \frac{(65-56)^2}{56}
$$
  
= 3.5 + 1.142857 + 0.160714 + 1.446429 = **6.25** < 7.815 =  $\chi^2_{0.05}(3)$ .

Thus we do not reject  $H_0$  at  $\alpha = 0.05$ .

Since  $\chi^{2}_{0.10}(3) = 6.251$ , p-value  $\approx 0.10$ .

#### **7. 9.1-2 ( 8.1-2 ) ( )**

$$
Q_4 = \frac{(224 - 232)^2}{232} + \frac{(119 - 116)^2}{116} + \frac{(130 - 116)^2}{116} + \frac{(48 - 58)^2}{58} + \frac{(59 - 58)^2}{58}
$$
  
\approx 3.7845.

The null hypothesis will not be rejected at any reasonable significance level. Note that  $E(Q_4) = 4$  when H<sub>0</sub> is true.

## **8. 9.1-4 ( 8.1-4 ) ( )**

$$
124 + 30 + 43 + 11 = 208
$$
  
\n
$$
208 \times \frac{9}{16} = 117, \quad 208 \times \frac{3}{16} = 39, \quad 208 \times \frac{3}{16} = 39, \quad 208 \times \frac{1}{16} = 13.
$$
  
\n
$$
Q_3 = \frac{(124 - 117)^2}{117} + \frac{(30 - 39)^2}{39} + \frac{(43 - 56)^2}{39} + \frac{(11 - 13)^2}{13}
$$
  
\n
$$
\approx 3.213675 < 7.815 = \chi^2_{0.05}(3).
$$

Thus we do not reject  $H_0: p_1 = \frac{9}{16}, p_2 = \frac{3}{16}, p_3 = \frac{3}{16}, p_4 = \frac{1}{16}$  at  $\alpha = 0.05$ .

## **9. 9.2-1 ( 8.2-1 ) ( )**

|           | 95       | 36      | 71                       | 21       | 45                  | 32       | 300 |
|-----------|----------|---------|--------------------------|----------|---------------------|----------|-----|
|           | 88.8     | 37.2    | 68.4                     | 23.4     | 46.2                | 36       |     |
| $\Omega$  | 0.432883 | 0.03871 | 0.09883                  | 0.246154 | 0.031169            | 0.444444 |     |
| E         | 53       | 26      | 43                       | 18       | 32                  | 28       | 200 |
|           | 59.2     | 24.8    | 45.6                     | 15.6     | 30.8                | 24       |     |
| $(Q-E)^2$ | 0.649324 |         | $0.058065 \mid 0.148246$ | 0.369231 | $0.046753$ 0.666667 |          |     |
| $E_{\rm}$ | 148      | 62      | 114                      | 39       | 77                  | 60       | 500 |

 $Q_5 = 3.230475 < 11.07 = \chi_{0.05}^2(5)$ . Thus we do NOT reject H<sub>0</sub> at  $\alpha = 0.05$ . Note that  $E(Q_5) = 5$  when H<sub>0</sub> is true.

## **10. 9.2-2 ( 8.2-2 ) ( )**

|           | 95       | 36       | 71       | 21       | 45       | 32       | 300  |
|-----------|----------|----------|----------|----------|----------|----------|------|
|           | 83.4     | 41.1     | 75       | 21.6     | 41.4     | 37.5     |      |
|           | 1.613429 | 0.632847 | 0.213333 | 0.016667 | 0.313043 | 0.806667 |      |
| $\Omega$  | 53       | 26       | 43       | 18       | 32       | 28       | 200  |
| E         | 55.6     | 27.4     | 50       | 14.4     | 27.6     | 25       |      |
|           | 0.121583 | 0.071533 | 0.98     | 0.9      | 0.701449 | 0.36     |      |
| $(O-E)^2$ | 130      | 75       | 136      | 33       | 61       | 65       | 500  |
| $E_{\rm}$ | 139      | 68.5     | 125      | 36       | 69       | 62.5     |      |
|           | 0.582734 | 0.616788 | 0.968    | 0.25     | 0.927536 | 0.1      |      |
|           | 278      | 137      | 250      | 72       | 138      | 125      | 1000 |

 $Q_{10} = 10.1756 < 20.48 = \chi_{0.025}^2(10)$ . Thus we do NOT reject H<sub>0</sub> at  $\alpha = 0.025$ .

# **11. 9.2-8 ( 8.2-8 ) ( )**

| 51       | 30       | 81  |
|----------|----------|-----|
| 44.26744 | 36.73256 |     |
| 1.023943 | 1.233983 |     |
| 43       | 48       | 91  |
| 49.73256 | 41.26744 |     |
| 0.911422 | 1.098380 |     |
| 94       | 78       | 172 |

 $Q_1 = 4.26773 > 3.841 = \chi_{0.05}^2(1)$ , reject H<sub>0</sub> at  $\alpha = 0.05$ .

#### **12. 9.2-10 ( 8.2-10 ) ( )**

|             | 5        | 11                |      | 25 |
|-------------|----------|-------------------|------|----|
|             | 4.5      |                   | 13.5 |    |
| O           |          | 0.055556 2.285714 | 1.5  |    |
| E           |          | 3                 | 18   | 25 |
|             | 4.5      |                   | 13.5 |    |
| $(O - E)^2$ | 0.055556 | 2.285714          | 1.5  |    |
| E           |          | 14                | 27   | 50 |

 $Q_2 = 7.68254 < 9.210 = \chi_{0.01}^2(2)$ , do NOT reject H<sub>0</sub> at  $\alpha = 0.01$ .